# **INFORME DE APLICACIÓN DE MALTED EN EL AULA**

# **INFORME FINAL**

# **A. SITUACIÓN INICIAL:**

#### **1. Datos del profesor o de la profesora:**

-Nombre: María Vidal Nieto

 $-$ Profesor/a de: □ Primaria  $\bf{X}$  Secundaria □ E.O.I.

-Centro educativo: IES Rafael Alberti de Cádiz

### **2. Datos del grupo-clase:**

-Nivel educativo: 2º ESO

-Número de alumnos/as: 15

 -Perfil académico y actitudinal general: Es un grupo muy complejo puesto que consta de 6 repetidores, 2 alumnas con ACI muy significativo, 1 alumna con síndrome de Dawn y 6 alumnos no repetidores a los cuales conozco del año anterior y cuyo rendimiento y actitud son muy negativos. He de aclarar que al comienzo del curso no sabía que tenía dos alumnas ACI. La segunda alumna la conocí una vez habíamos enviado la primera práctica.

Este ha sido un reto para mí y para ellos, que siento no se lo han tomado tan en serio como decían al principio. Pero 5 alumnos/as han sacado mucho partido de esta experiencia, entre ellos mi alumna con síndrome de Down y las dos alumnas ACI. Siguen trabajando en casa con malted y admiten que les ayuda mucho a aprender. El resto es un grupo muy desmotivado, no sólo con el idioma, y todo se lo toman a juego. Sus resultados no han sido buenos en general. Son alumnos/as que suspenden todo o casi todo y que tienen asignaturas pendientes del año anterior. Pero en comparación con su trabajo en el aula, su actitud mejoraba un poco en las sesiones con ordenador.

#### **3. Datos del aula:**

-Número de ordenadores utilizados: 15

• Sobremesa: Sí • Portátiles:

-Sistema operativo instalado:  $□$  Windows  $X$  Linux

 -Características generales de los equipos (tipo, antigüedad, memoria RAM, estado operativo):

Los ordenadores son APD. Tienen monitor LSD, APD. El procesador es pentium 2,8 GHZ, memoria RAM 1GB, disco duro 75 GB. El sistema operativo es guadalinex. El ordenador de los alumnos/as no tiene DVD, pero si tienen 2 puertos USB utilizables. Son de finales del curso 2007-08. Tenemos en todo el centro ADSL a través del servidor TIC.

-Instalaciones complementarias: X Acceso a Internet

**X** Auriculares y micro individuales  $\Box$  Cañón de proyección  $\Box$  Pizarra digital interactiva X Otras: Utilizo el programa ITALCS.

 -Disposición espacial de los equipos (en hileras, en U, etc.): Los ordenadores están dispuestos en filas, hay 4 ordenadores en cada fila menos en la última que tiene 3.

 $-$ Apoyo técnico:  $X S$ í  $\Box$  No  $\Box$  Innecesario

## **B. DESARROLLO:**

#### **4. Datos de los materiales didácticos:**

 -Título de la unidad didáctica aplicada: "My new school", "Neighbours" y "The Band". La última unidad no se ha terminado.

-Adaptación o diseño propio:  $\Box$  Sí  $X$  No

-Ejecución desde: □ CDs <br>X Instalación en cada

equipo □ Instalación en red local

### **5. Datos del proceso de aplicación:**

 -Actuaciones preparatorias: ● Técnicas (instalaciones, copia de CDs, etc. ¿Problemas?): Con ayuda del profesor de informática y coordinador TIC se instalaron las unidades en cada uno de los ordenadores desde la web malted. Tuvimos problemas con algunos ordenadores y hemos tenido problemas a lo largo de toda la experiencia. De hecho, siempre hemos contado con 3 o 4 ordenadores menos. Son problemas que si no se pueden solucionar desde el centro hemos de esperar a que vengan a solucionarlo desde Sevilla.

 ● Exposición colectiva inicial: Como ya comenté en la práctica 4, la primera sesión la dediqué a hacer un recorrido de la primera unidad a través del programa ITALCS. Cada alumno/a seguía en su ordenador los pasos que yo iba mostrándoles desde el mío. Luego probaron los auriculares y micrófonos y fue un poco subido de tono, ya que todos repetían en voz muy alta y no conseguían enterarse de lo que grababan ni de lo que escuchaban. Junto con el profesor de informática intentamos resolver el problema de la grabación, pero no ha sido posible.

 -Número de sesiones de clase: 9 sesiones con ordenador para la unidad "My new school", 9 sesiones con ordernador para "MY neighbours" y 3 sesiones para la unidad "The band".

-Objetivos de la experiencia:

- r Fomentar el aprendizaje de los conceptos y los procedimientos lingüísticos usando unos recursos atractivos y una metodología más actualizada y personal.
- r Diversificar los recursos de enseñanza del idioma mediante el uso de las nuevas tecnologías y unas unidades didácticas que presentan situaciones y documentos reales en un entorno virtual altamente motivador para el alumnado.
- r Fomentar la autonomía del alumnado en el aprendizaje.
- r Posibilitar una atención más personalizada y la atención a la diversidad.
- r Incluir una nueva vía de introducir los contenidos, teniendo en cuenta la diversidad del aula favoreciendo su inclusión en las adaptaciones curriculares

-Contenidos de la unidad:

#### My new school

Grammar: Personal pronouns. Present simple of "to be". Cardinal and Ordinal numbers. Sentence order. Use of the definite article.

Functions: Exchanging personal information; expressing abilities; describing places; talking about hobbies and personal interests.

Vocabulary: Jobs. Colours. Things in a classroom and parts of a school.

#### **Neighbours**

-Grammar: Present continuous: form and use

 - Functions: talking about present and immediate future actions, using the present continuous.

- Vocabulary: housing and furniture. Dates and ordinal numbers.

- Phonetics: Pronunciation of –ing forms.

-Material complementario utilizado (hojas de trabajo y/o evaluación – **adjuntar**-, diccionarios, libro de texto, etc.): Hemos utilizado las hojas de seguimiento preparadas para cada unidad, el libro del alumno y el cuaderno de ejercicios, listenings del libro del alumno, los tests preparados para cada unidad, fotocopia de ejercicios de un libro de gramática de la editorial Burlington.

 -Programas complementarios utilizados (procesador de texto, editor web, correo electrónico, etc.): El programa ITALCS.

 -Dinámica general de las clases: ● Modo de trabajo (individual, por parejas, colectivo): En general, han trabajado individualmente, a excepción de las dos alumnas ACI y de las veces que hemos tenido que acudir a compartir ordenadores.

 ● Papel del profesor o de la profesora: Al principio actuaba como la profesora, pero a medida que han ido avanzando acudían a mí cada vez menos y simplemente para que fuera comprobando que lo que estaban haciendo estaba bien o para que les corrigiera algo que no les salía. Reconozco que la participación del profesor disminuye mucho cuando se trabaja con ordenadores. Me he dedicado a ir viendo a través de mi ordenador lo que ellos hacían y a hacer intervenciones personales cuando ha sido necesario.

 -Incidencias: ● Técnicas (bloqueos, reinicios, lentitud, etc.): Las incidencias encontradas han sido numerosas y perjudica el proceso de la experiencia. Los alumnos se desesperan cuando las cosas no van y hace que pierdan interés.

 ● En el proceso de aprendizaje (insuficiencia de instrucciones, distracciones, realización demasiado lenta/rápida, etc.): Cuando no han tenido instrucciones en español no intentan comprender qué se les pide y se dedican a preguntar una y otra vez, no apuntan vocabulario y empiezan a comportarse mal. Es cierto que mis alumnos/as tienen una mala actitud en general y que los que tienen interés han trabajado muy a gusto y en serio.

 -Modo de seguimiento y evaluación del aprendizaje: Como ya he mencionado he utilizado el programa ITALCS para seguir el trabajo diario, y he realizado un test por cada unidad. Además los alumnos/as han contado con una hoja de seguimiento preparada para cada una de las partes de las unidades y han realizado más ejercicios en el aula.

La evaluación no ha sido muy positiva debido al poco interés de estos alumnos, aunque estoy contenta con el progreso que han hecho unos pocos y aun cuando el resto no ha obtenido buenos resultados he notado también un cambio de actitud a cuando están en su aula.

#### **6. Resumen del diario del profesor o de la profesora:**

La primera sesión comenzó el 28 de septiembre, en la cual hicieron la encuesta inicial y dediqué el resto de la sesión a mostrarles con el programa ITALCS lo que iban a realizar en esta experiencia. Las sesiones de ordenador son los lunes y viernes y los miércoles nos quedamos en el aula. Estos días hacen ejercicios con fotocopias o de su libro adaptados a lo que hacen con malted. Nos hemos dedicado a hacer role-play sobre las conversaciones de la unidad, spelling, etc.

El 2 de octubre comienzan a trabajar la unidad junto a la hoja de seguimiento. Hay problemas con dos auriculares y hay problemas para escuchar lo que graban. Hay un alumno expulsado del centro que no puede empezar.

El 5 de octubre fue un día horroroso ya que la mitad de los ordenadores no reciben señal y la otra mitad funciona con problemas. Algunos alumnos terminan la parte 1 y comienzan la 2.

El 9 de octubre tengo tres alumnos que tienen que compartir ordenador. Este día descubrimos que en la grabación del horario, el lunes no dice las asignaturas en el orden de la escena y que cuando escriben números largos no permite escribirlos entero y siempre da como incorrecta la respuesta.

El 16 de octubre seguimos teniendo 4 ordenadores que no funcionan. Las dos chicas ACI siempre se sientan juntas y se complementan muy bien. Van mucho más atrasadas que los demás, pero trabajan a su ritmo. Algunos alumnos empiezan la parte 3. Hasta el momento están muy a gusto trabajando aunque me temo que lo ven como un juego.

El 19 de octubre tenemos 5 ordenadores que no funcionan.

El 23 de octubre volvemos a tener 4 ordenadores sin funcionar y a uno le falla el ratón. Varios alumnos han terminado la unidad y empiezan a hacer el poster. En la clase del miércoles haremos el test de esta unidad.

El 26 de octubre la mayoría empieza la unidad "My neighbours". Seguimos teniendo problemas en varios ordenadores.

El 30 de octubre se está celebrando Halloween en el centro y hacemos actividades sobre ello con la página de isabelperez.

El 6 de noviembre algunos comienzan la parte 2-3. Todo es igual hasta el 16 de noviembre, día que descubrimos que no podemos imprimir la escena. Ante el problema, lo hacen por escrito. Faltan varios alumnos/as por motivos de enfermedad.

El 30 de noviembre terminan la unidad y el 4 de diciembre comienzan "The band". No la terminamos a tiempo pero van a terminarla después de vacaciones. El 18 de diciembre hacen la encuesta final.

## **C. RESULTADOS:**

#### **7. Resumen de las opiniones del alumnado:**

El alumnado está contento con el uso del ordenador y todos quieren seguir este método. No les importa no haber superado los objetivos pero todos lo prefieren a la clase tradicional. Algunos van a seguir trabajando con malted en casa, pero la mayoría prefiere " jugar a otros juegos".

Con respecto al funcionamiento de los ordenadores todos coinciden en opinar que han encontrado problemas. Hay un alumno que prefiere tener la clase tradicional y solo acudir al ordenador un día especial.

En cuanto al software de malted les ha gustado en general, aunque prefieren que las instrucciones aparezcan en español y que todos los listening puedan ser leídos.

Con respecto a la actitud, es mejor que en el aula tradicional.

#### **8. Valoración general del profesor o de la profesora:**

 -Del material didáctico (virtudes y carencias, tomando como referencia los criterios técnicos que se adjuntan):

El material didáctico me parece bueno y bien planteado en general. Las unidades desarrollan las competencias básicas relacionadas con el aprendizaje de idiomas y el uso de las TIC. En las unidades que he experimentado se trabajan las destrezas básicas (reading, writing, listening and speaking). Los gráficos son motivadores y pueden ampliar lo estudiado en la sección de "consolidation".

 -De la experiencia de aplicación (en sí misma y por comparación con las clases ordinarias, en términos de dinámica de aprendizaje, motivación, adecuación de los materiales, etc.):

Personalmente estoy contenta con esta experiencia, de tal modo que espero ponerla en práctica en el futuro. Es cierto que se necesita tener una hoja de seguimiento pero desde luego es mucho más relajado que el aula tradicional ya que el alumnado tiene mejor actitud. Me ha dado mucha confianza en el uso del ordenador en el aula y va a ser una de mis herramientas a partir de ahora.

**9. Observaciones y sugerencias** (propuestas de futuro, modificación de los materiales, etc.)**:**

Pienso que las unidades deberían ser examinadas de nuevo para eliminar los posibles fallos de grabaciones, listenings y writings y que pueden suponer el material didáctico complementario en todos los IES en el futuro.

#### **CRITERIOS PARA LA VALORACIÓN DE MATERIALES DIDÁCTICOS DIGITALES:**

#### **Criterios pedagógicos:**

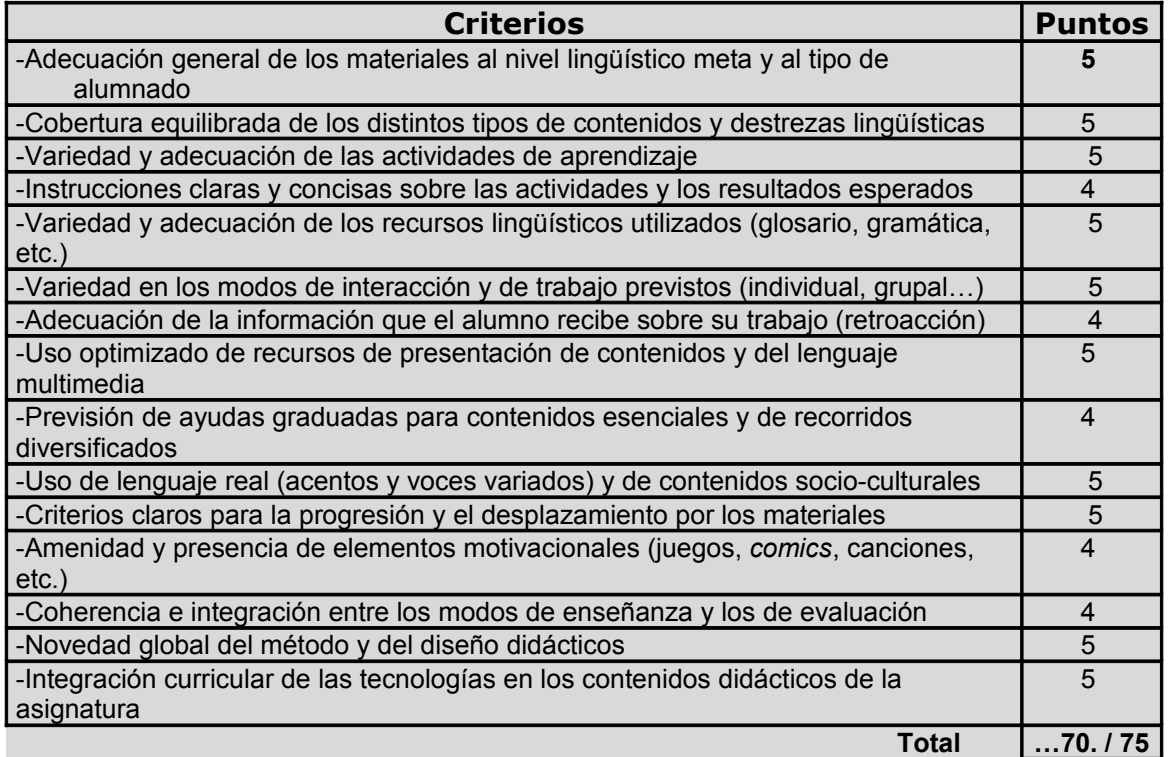

# **Criterios técnicos::**

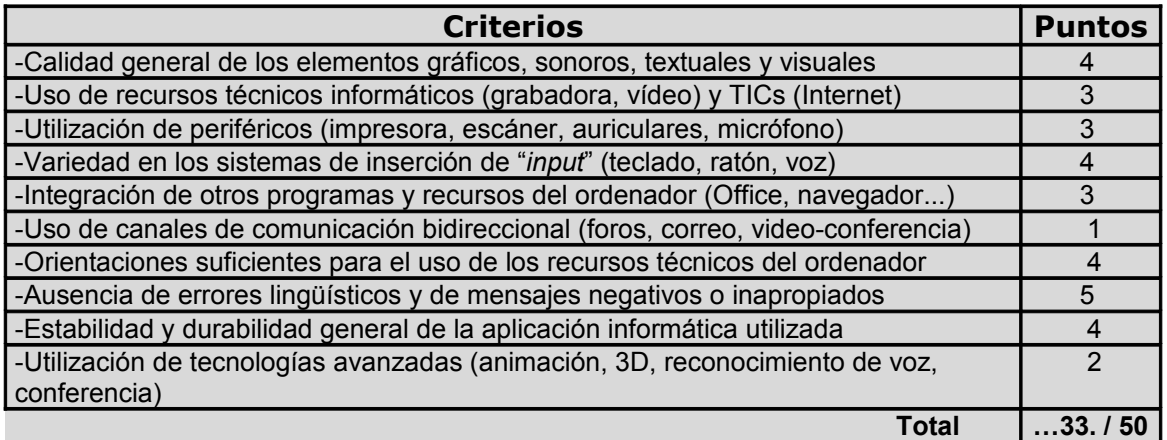

# **Criterios funcionales::**

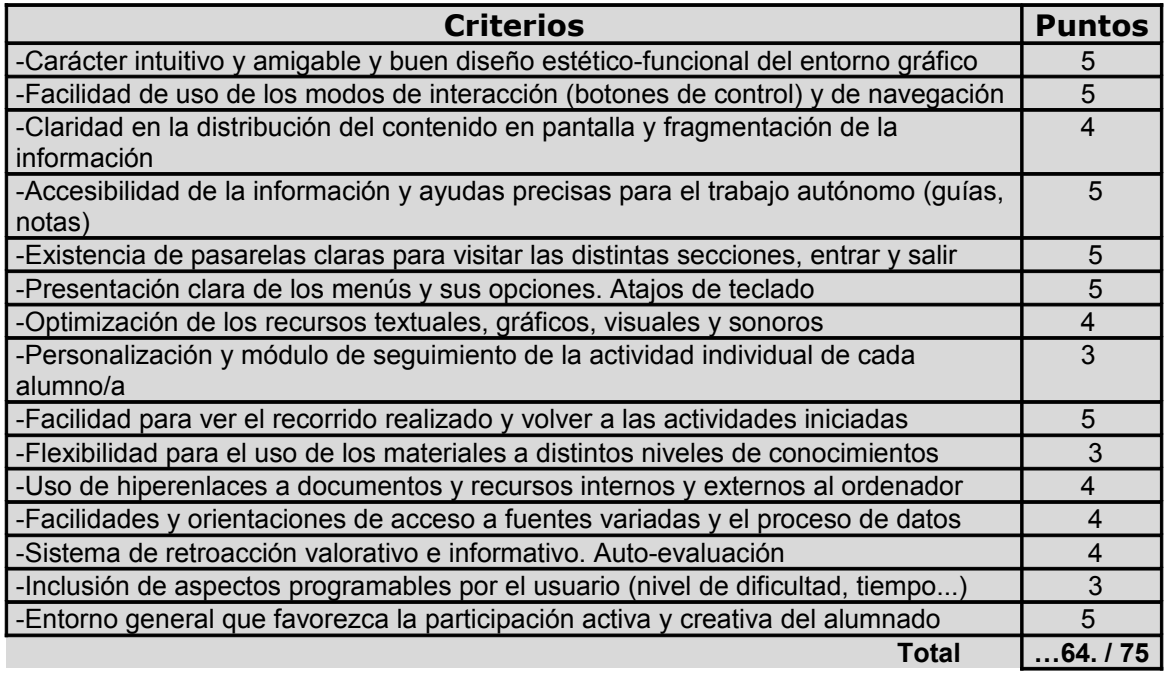

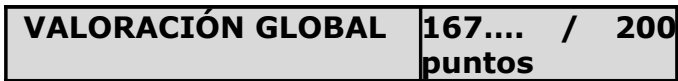